### **Executive Information System**

# **Sage MAS 90**

**for Windows** 

# **Sage MAS 200**

**Client/Server Client/Server for SQL Server**

#### **EXECUTIVE REPORTS**

**The Executive Information System lets you display the following reports on your customized home page:**

- **• Income and Balance Statement**
- **• Key Ratios**
- **• Cash Flow Predictions**
- **• Revenue**
- **• Expenses**
- **• Cash Expectations**
- **• Cash Requirements**
- **• Top Customers**
- **• Sales by Product Line**
- **• Top Items**
- **• Top Vendors**
- **• Work Force Statistics**

**You can drill down into the following reports:**

- **• Income Statement Detail**
- **• Balance Sheet Detail**
- **• Budget Comparisons**
- **• Sales**
- **• AR Analysis**
- **• AP Analysis**
- **• Purchases**

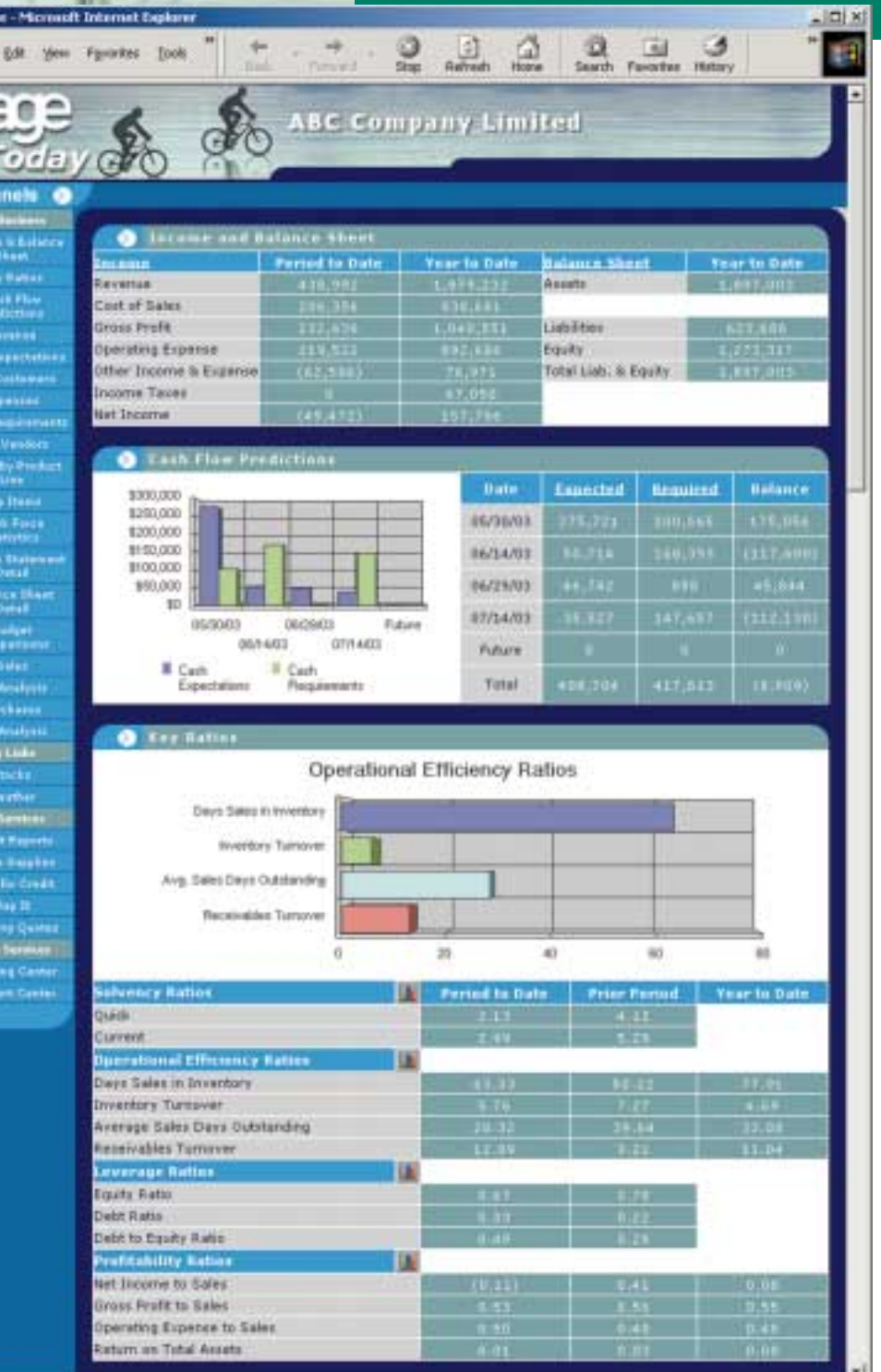

**ED** Local Intranet

If you're a busy executive who needs quick access to key business data in an easy-to-read, easy-to-understand format, the

*Continued on reverse side*

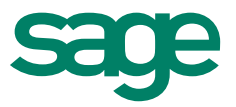

Executive Information System (EIS) is the ideal solution for you. This HTML-based system, designed specifically for highlevel managers such as CEOs, CFOs and sales and production directors, enables you to view and print financial and accounting information in an attractive graphical format from your own customized home page. EIS can be accessed from the Digital Dashboard, an HTML page that is displayed within the Microsoft Outlook 2000 main window.

EIS provides a time-saving, highly effective way for you to have fast, accurate information — generated from your Sage MAS 90 or MAS 200 system — at your fingertips. Imagine the convenience of arriving in your office, logging onto your desktop and Outlook — and pulling up critical data instantly. You'll start your day more informed and better prepared to meet the challenge of succeeding in today's fast-paced, highly competitive business environment.

With EIS, you decide the kind of information you need, whether it's an income and balance sheet, cash flow prediction, or sales by product line. You can specify the amount of data you see.

The EIS system gives you the information you need to make better, more informed management decisions and to conduct your daily business affairs with greater efficiency. With your own home page delivering the data you need to be most effective, keeping your finger on the pulse of your business is now as simple as logging onto your desktop!

## **FEATURES**

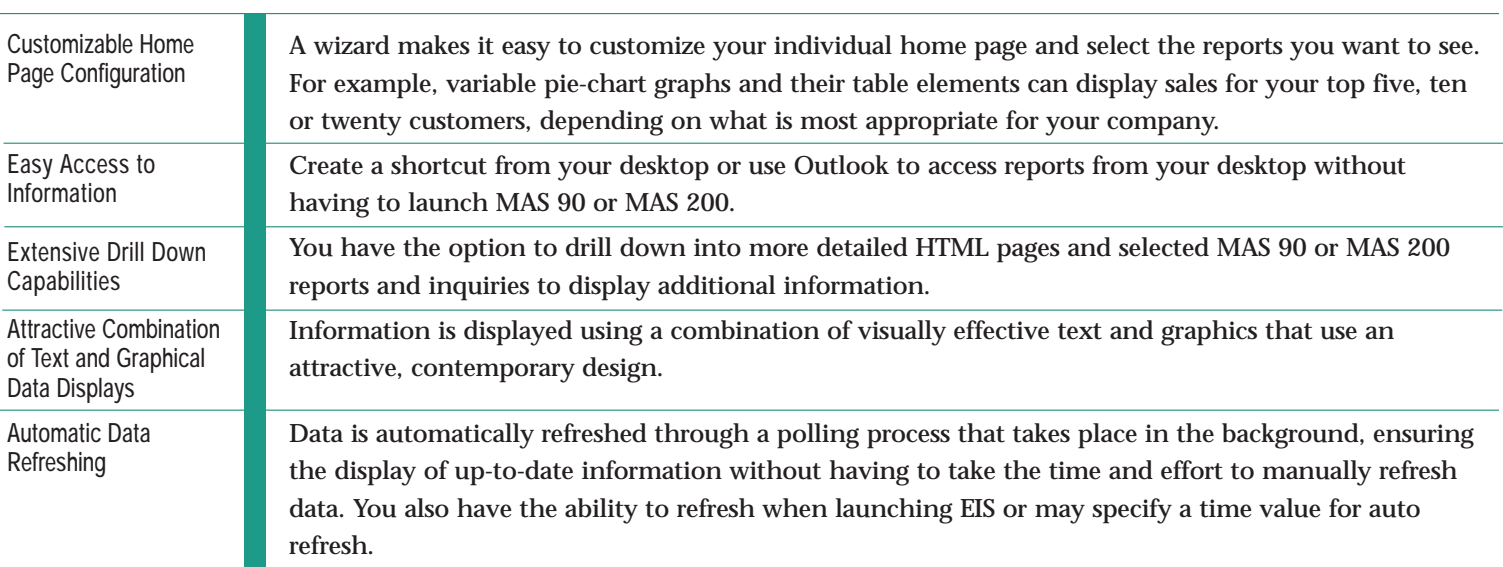

©2000, Sage Software, Inc. All rights reserved. Reproduction in whole or in part without permission is prohibited. The capabilities, system requirements and/or compatibility with third-party products described herein are subject to change without notice. Contact Sage Software for current information. Sage is a U.K. trademark of The Sage Group plc. Sage<br>MAS 90 and Sage MAS 200 are trademarks of Sage